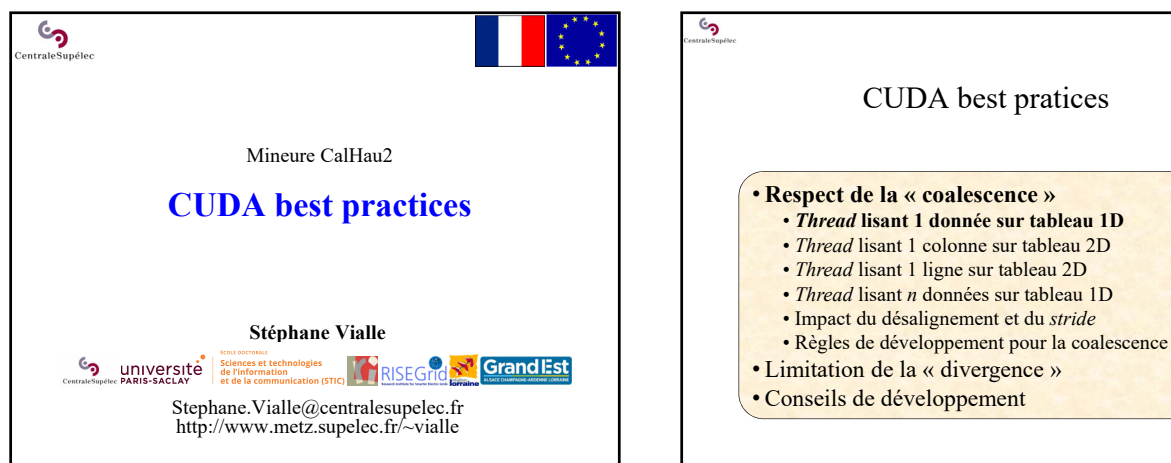

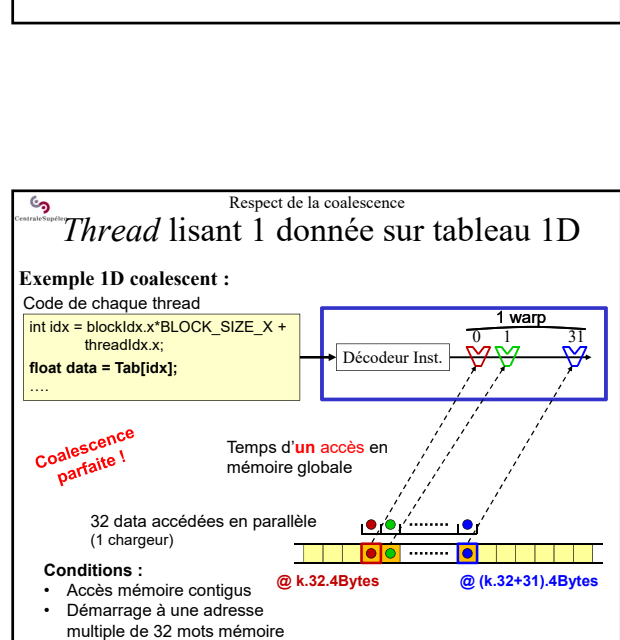

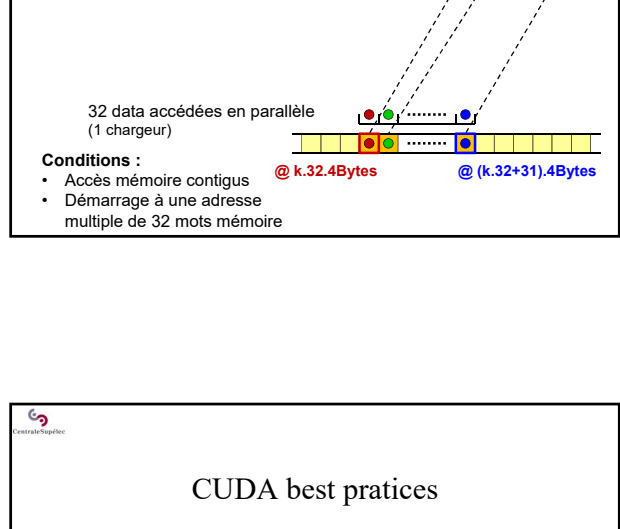

Respect de la coalescence *Thread* lisant 1 donnée sur tableau 1D

int idx = blockIdx.x\*BLOCK\_SIZE\_X + threadIdx.x; **float data = Tab[idx];**

**Exemple 1D coalescent :** Code de chaque thread

….

رم

Décodeur Inst.

0 1 31 **Warn** 

> Décodeur Inst. 0 1 31 int idx = blockIdx.x\*BLOCK\_SIZE\_X + threadIdx.x; for (int **n** = 0; **n** < N; **n**++) { **float data = Tab[n][idx];** …. **n = 0 : Exemple 2D coalescent :**  $1$  warp Chaque thread lit une colonne **Conditions :**  • Accès mémoire contigus • Démarrage à une adresse multiple de 32 mots mémoire **@ k.32.4Bytes @ (k.32+31).4Bytes** Code de chaque thread

Respect de la coalescence *Thread* lisant 1 colonne sur tableau 2D

}

್ರ

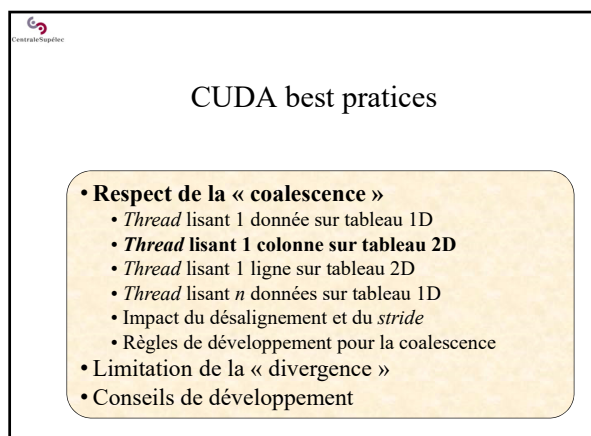

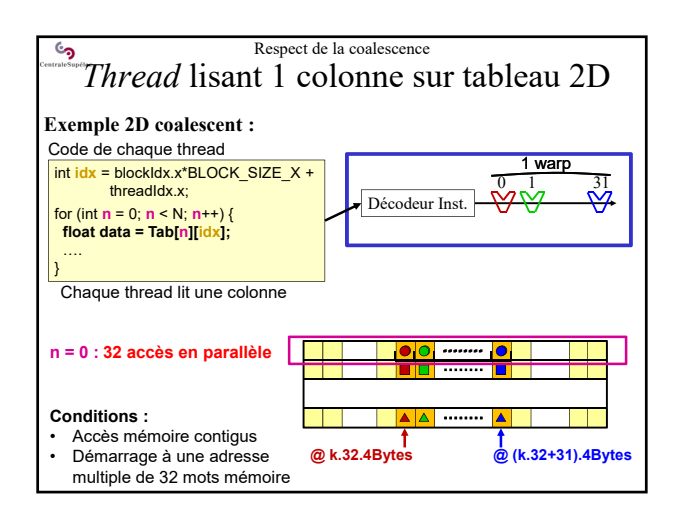

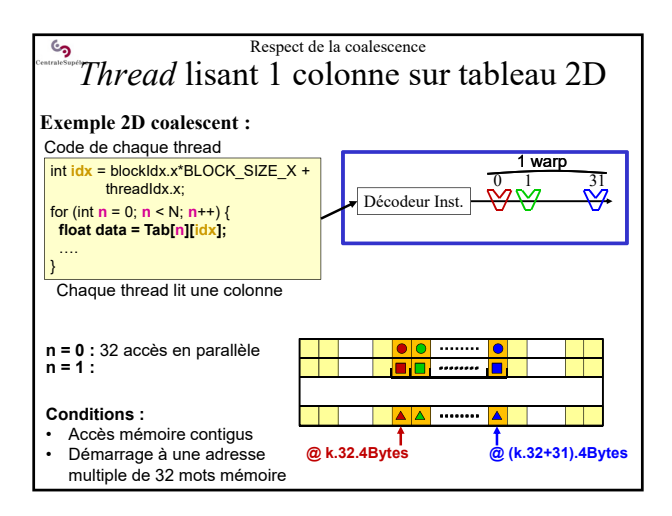

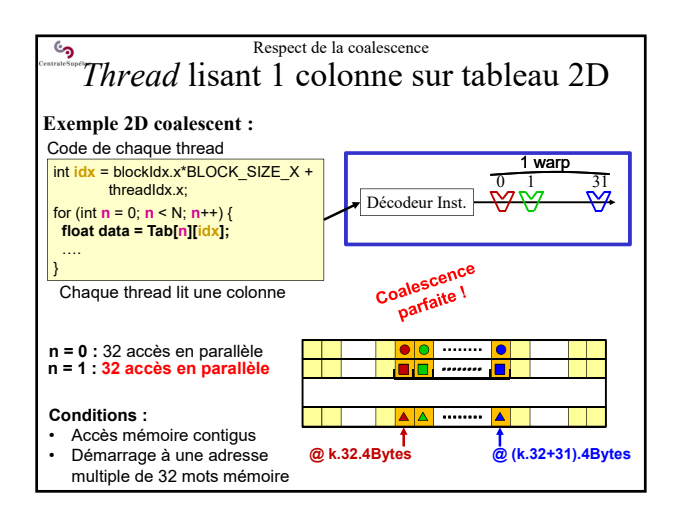

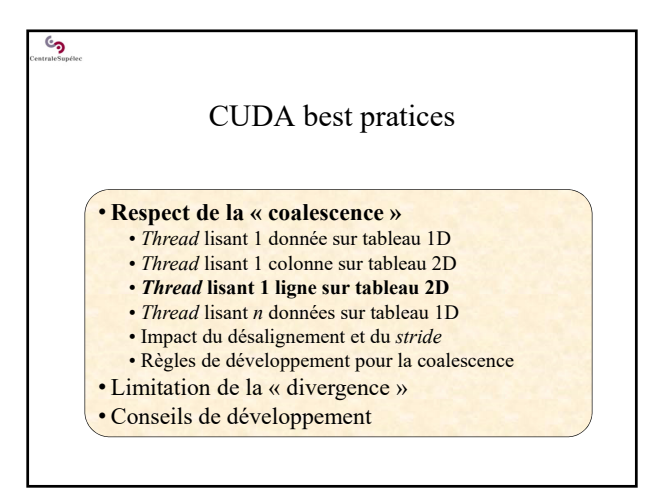

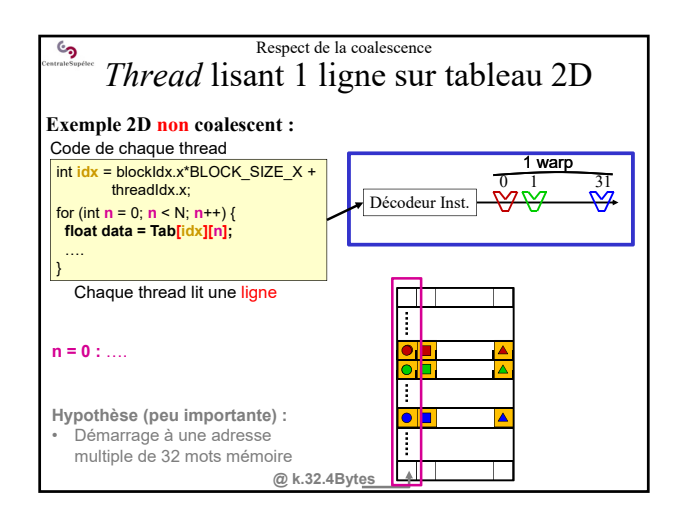

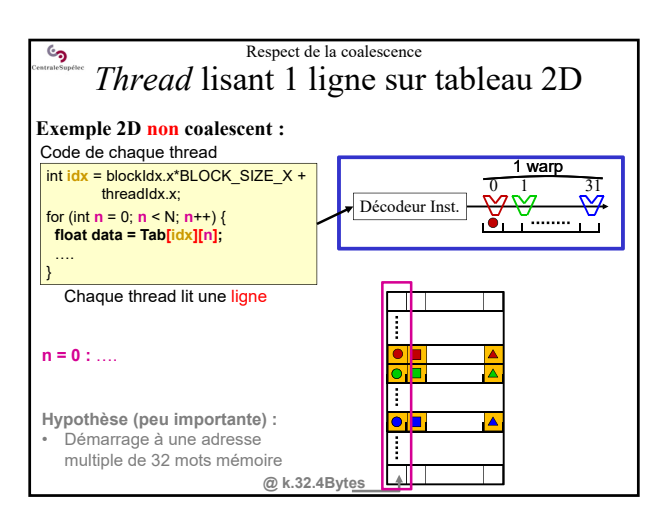

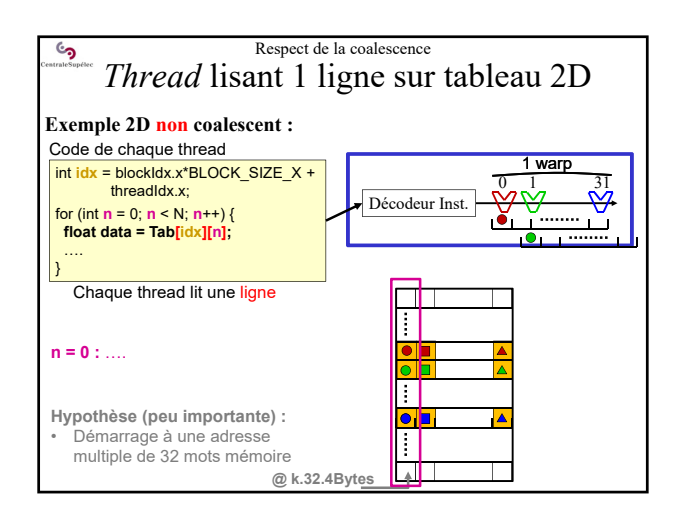

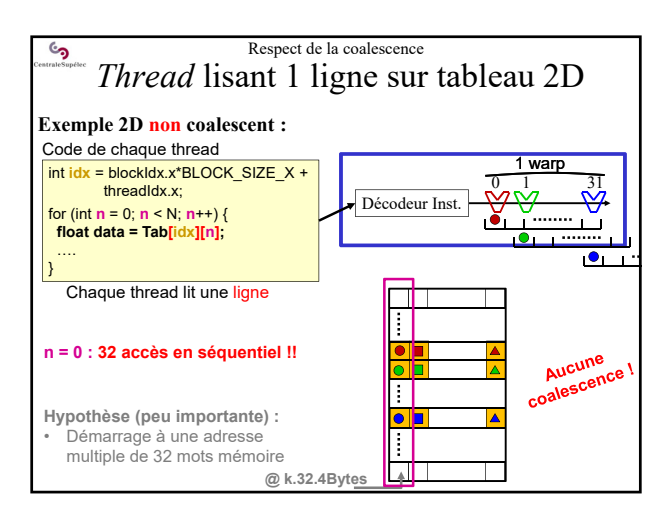

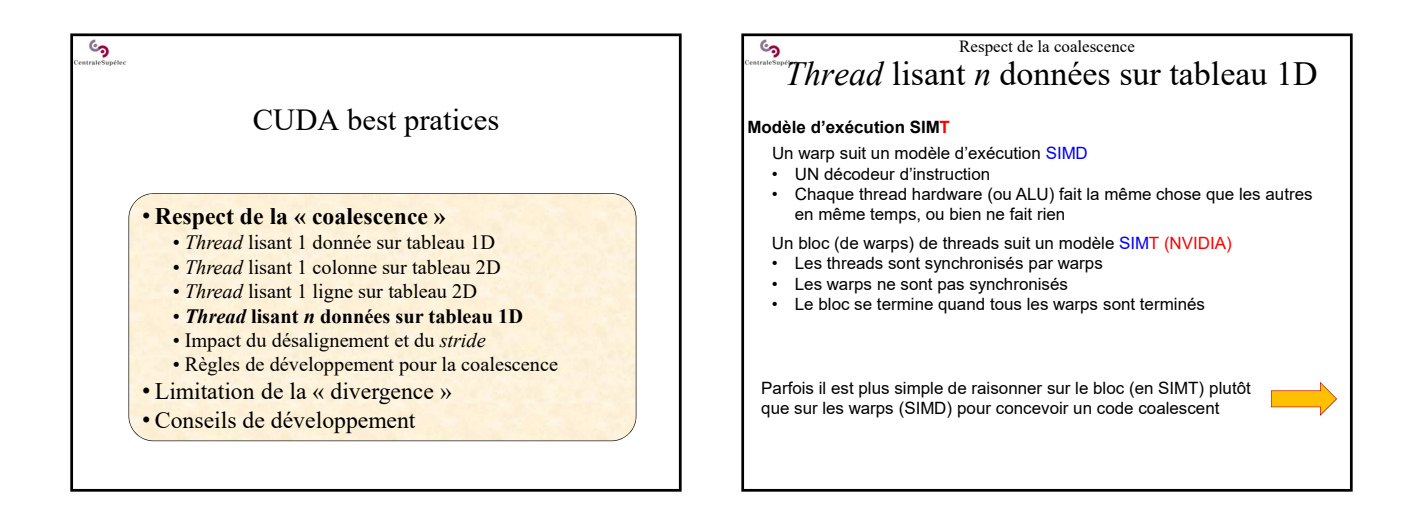

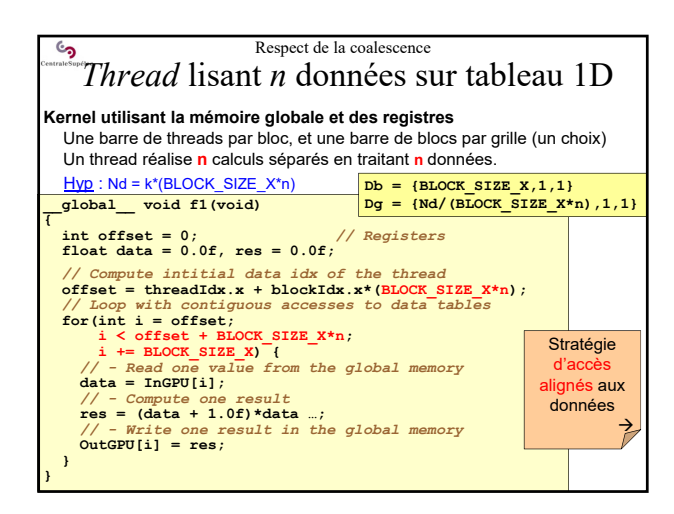

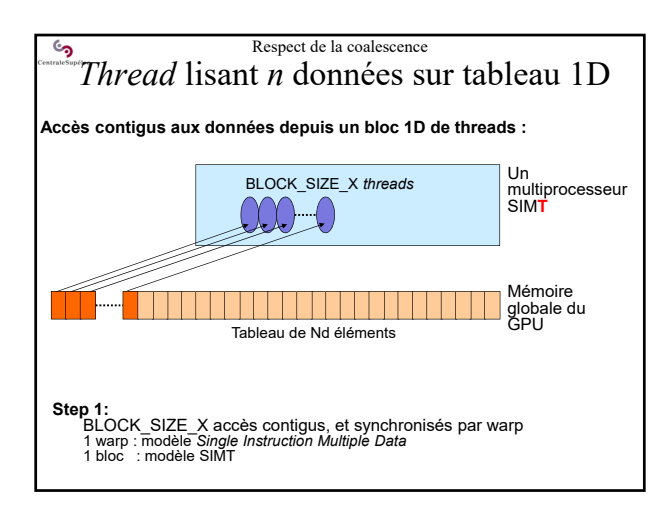

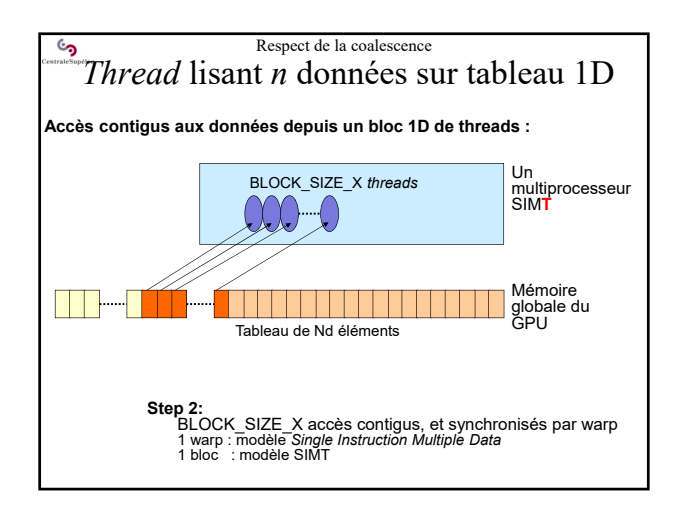

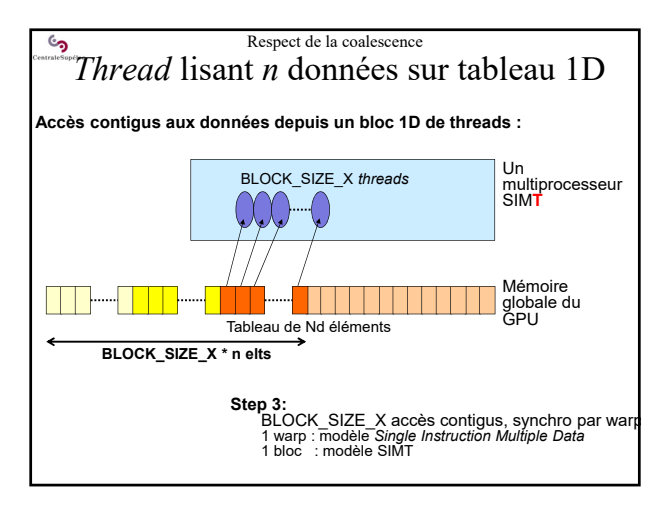

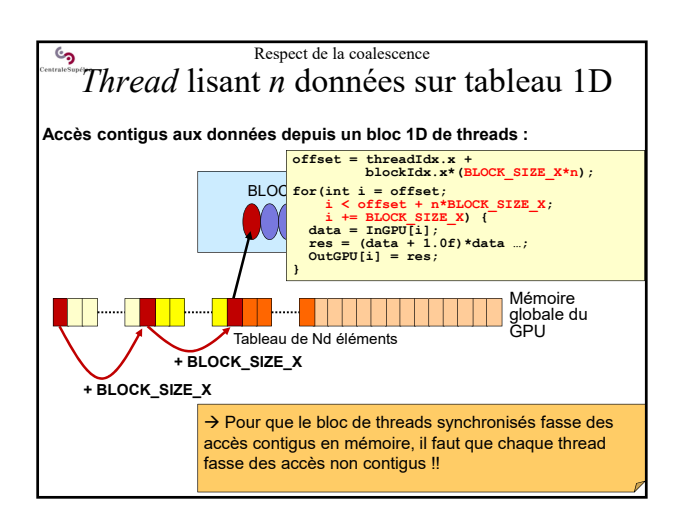

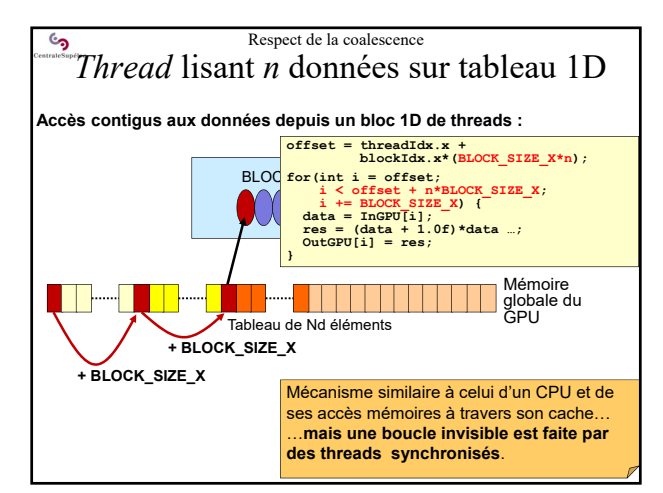

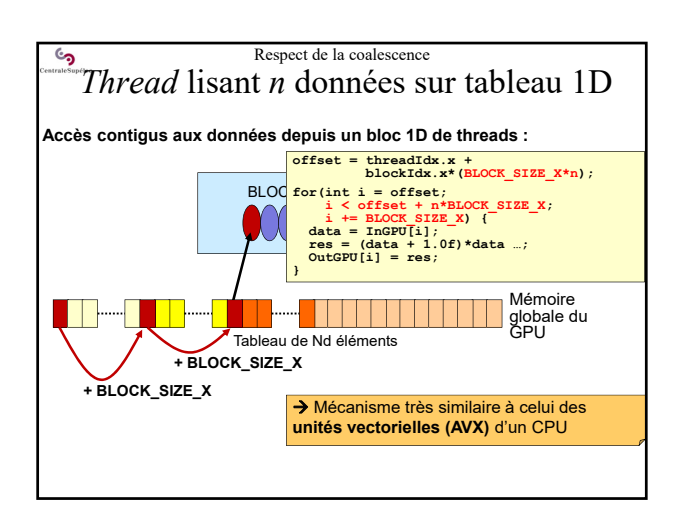

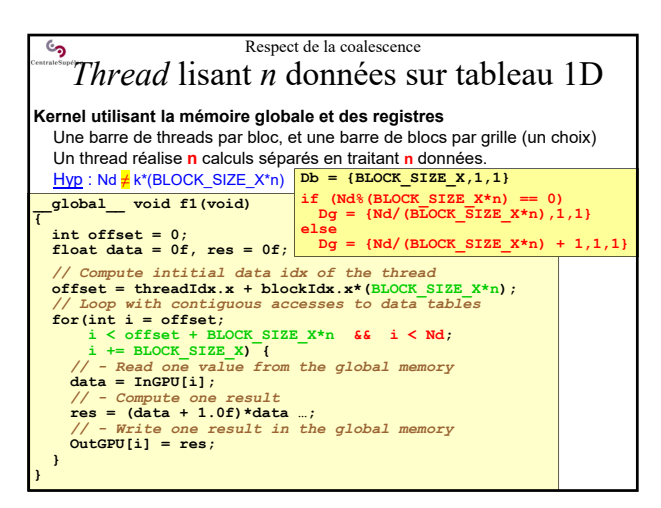

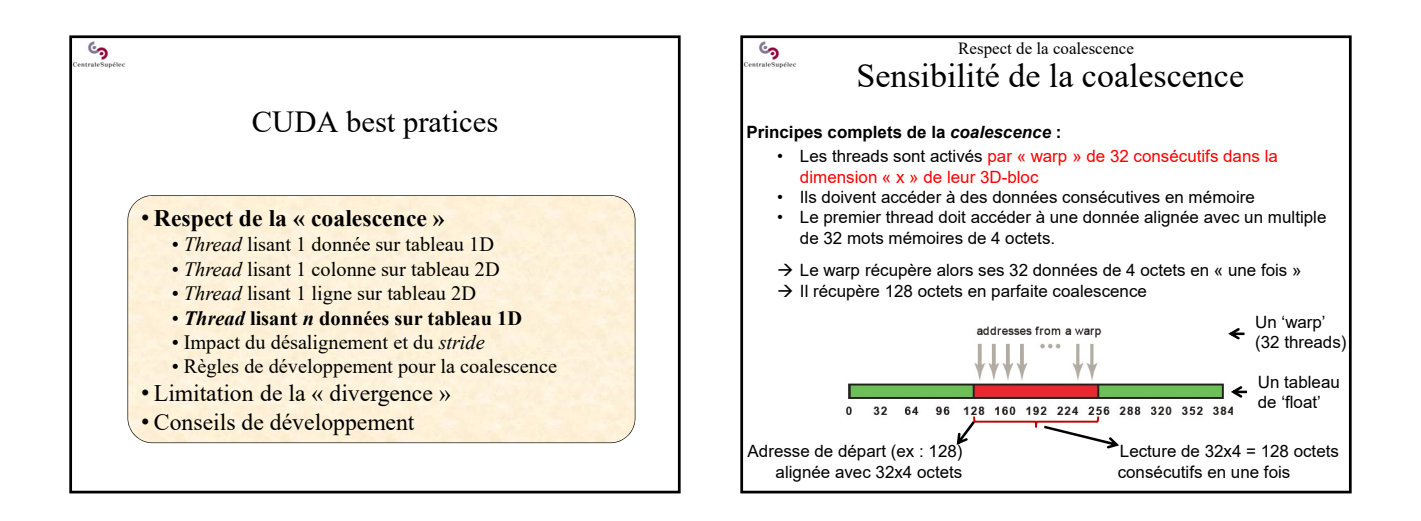

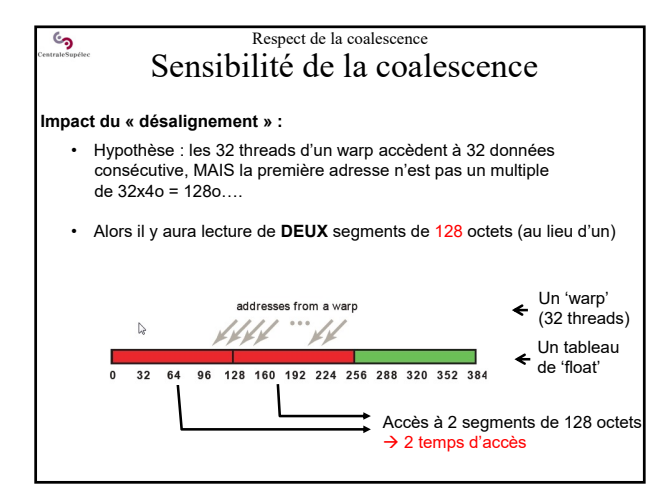

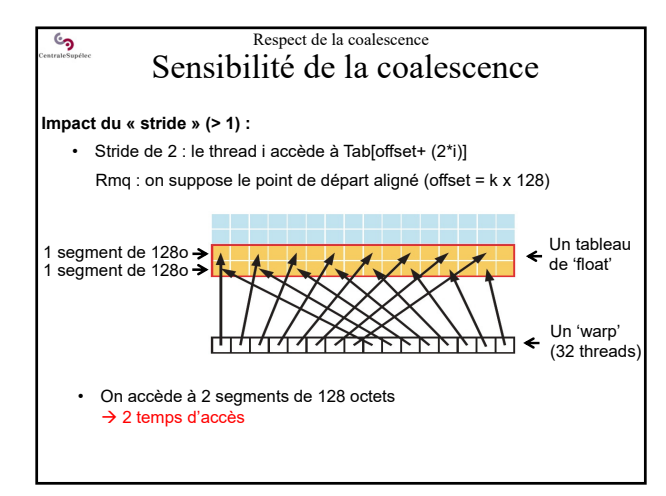

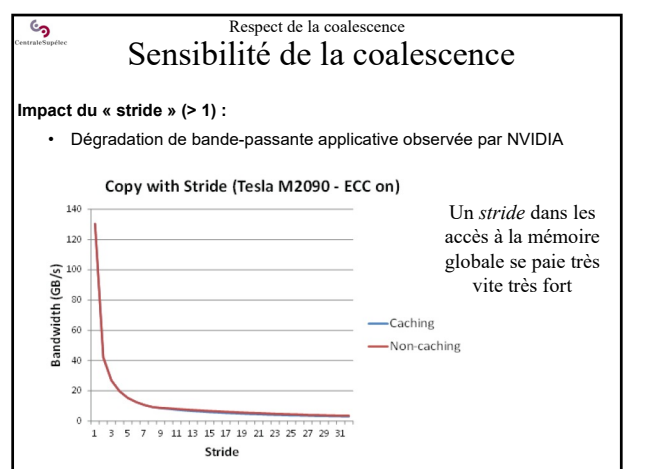

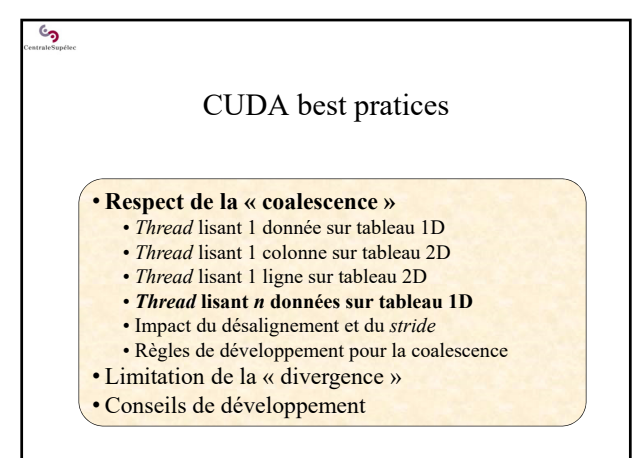

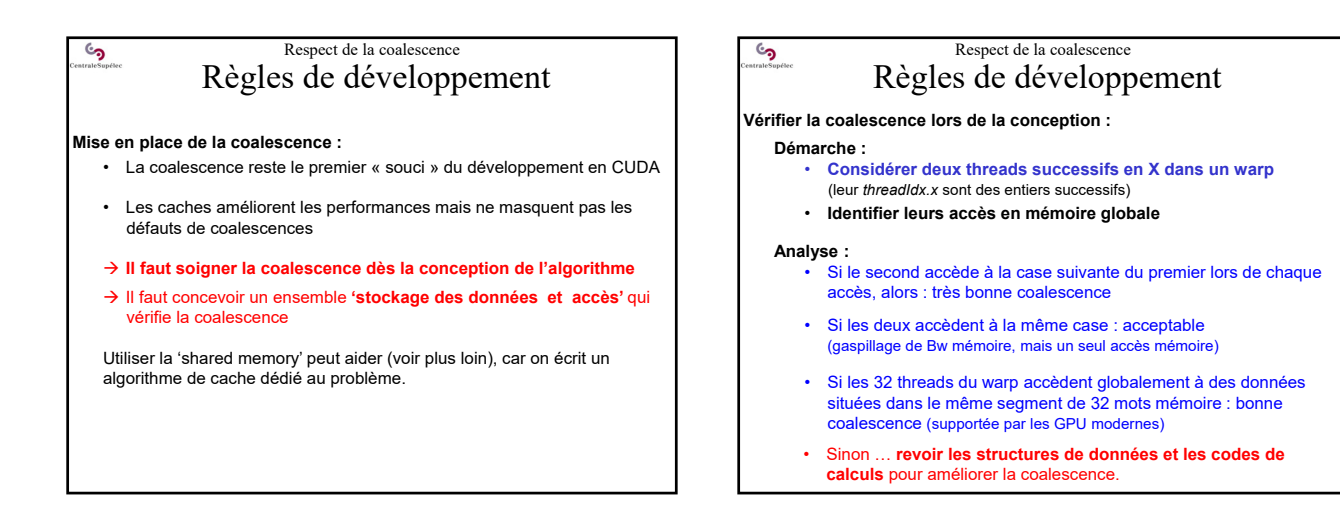

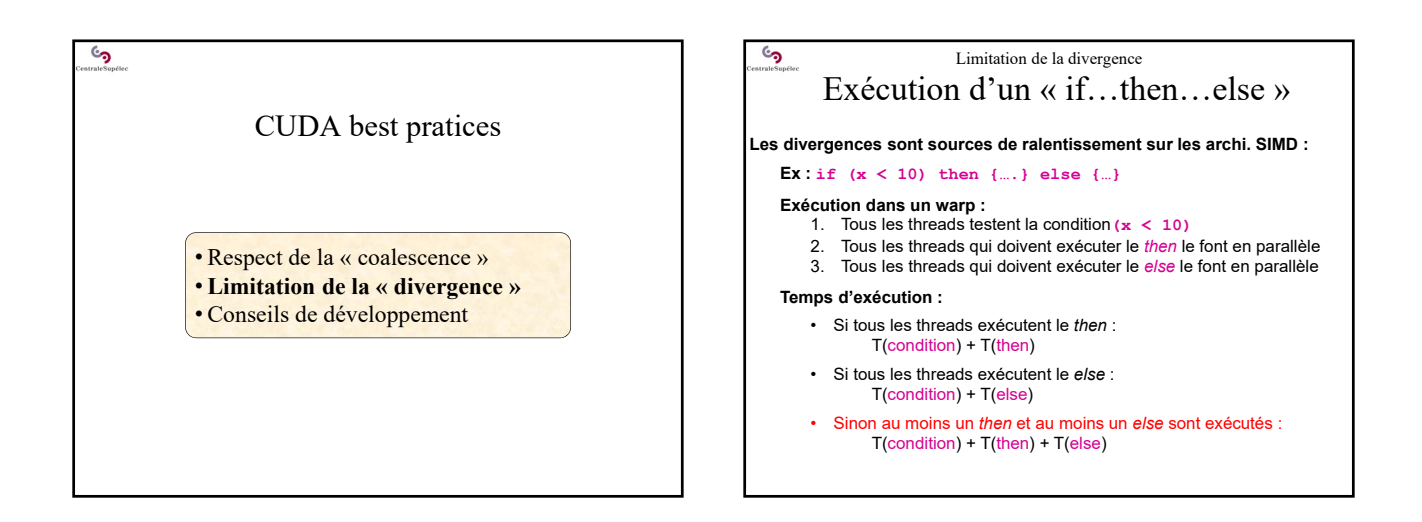

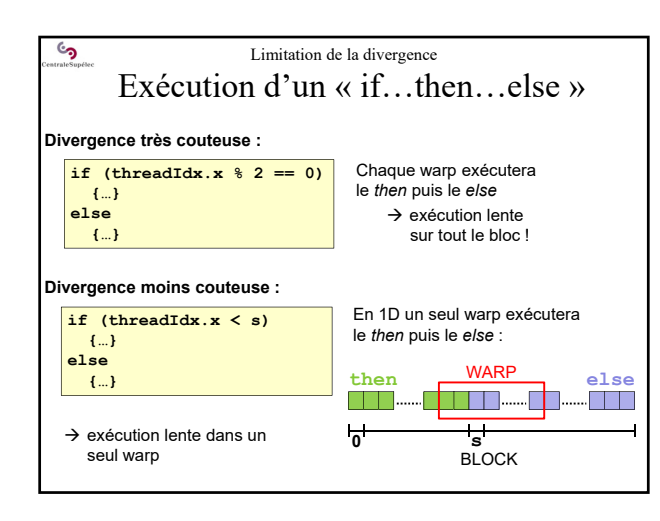

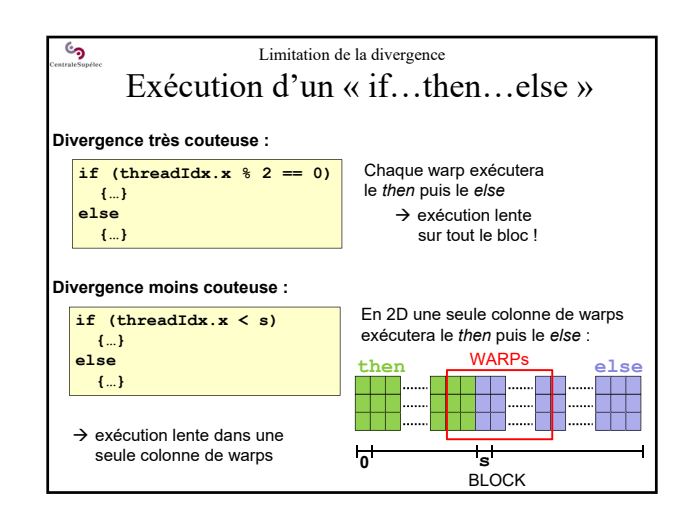

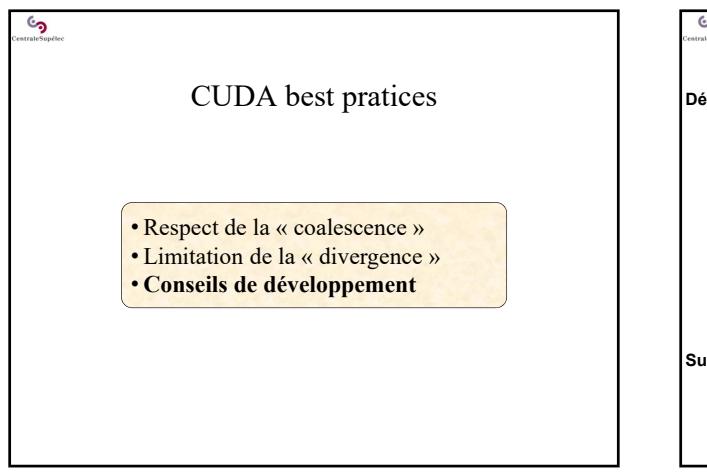

## $\mathbf{c}_2$ Conseils de développement

## **Développer et tester** *step by step* **!**

- Vérifiez que chaque transfert de données CPU-GPU retourne bien CUDA\_SUCCESS
- Développez, testez et validez successivement chaque kernel.
- Comparez les résultats d'un nouveau kernel GPU : • avec les résultats d'un kernel CPU ou :
	- avec les résultats d'un kernel GPU déjà validé
- Utilisez un profiler pour analyser la performance de chaque kernel GPU

## **Surcoût possible de développement:**

 $T_{\text{dev}}$  sur GPU =  $T_{\text{dev}}$  kernels GPU +  $T_{\text{dev}}$  kernels de comparaison

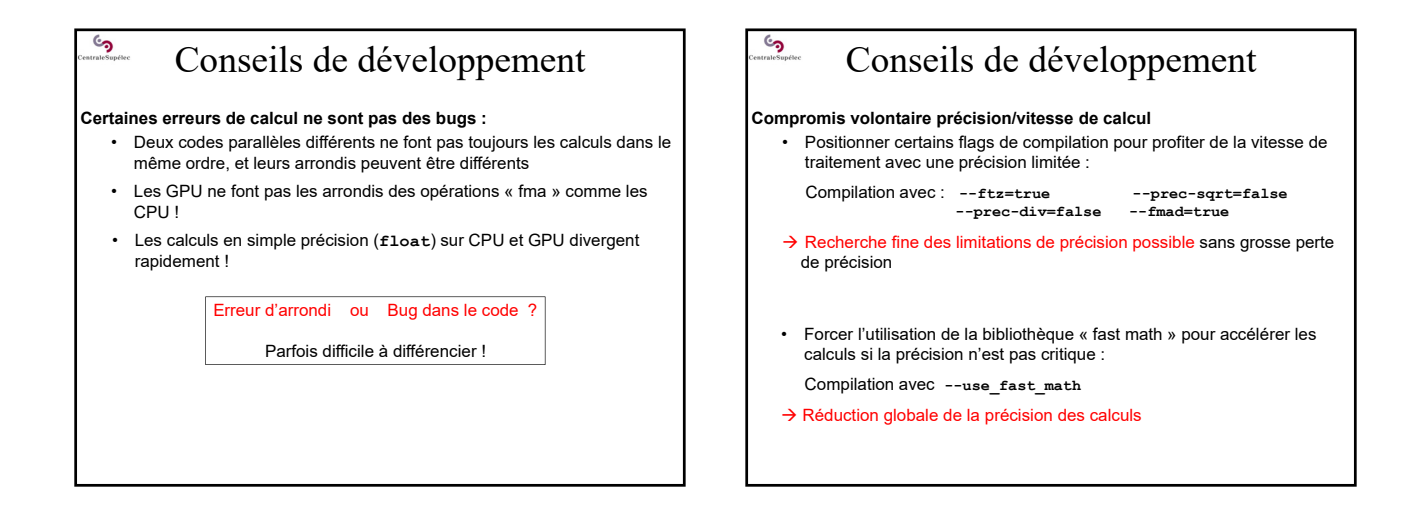

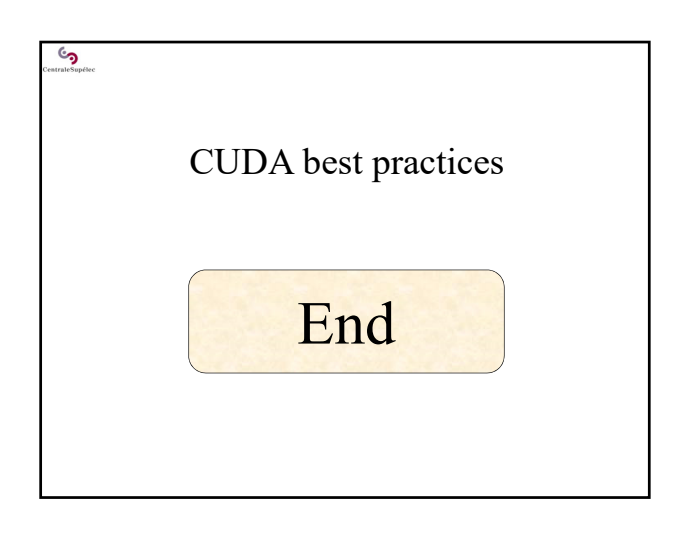